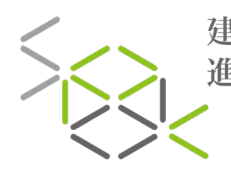

SCHOOL OF 建造專業 PROFESSIONAL<br>DEVELOPMENT IN<br>CONSTRUCTION 進修院校

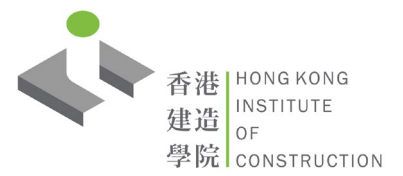

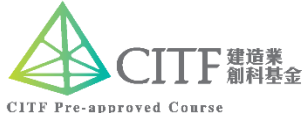

BAMD / BAME **Certificate in Building Information Modelling (BIM) – Asset Management for EMSD Projects** 建築信息模擬資產管理(機電工程署工程)證書

To train up practitioners with the capabilities of using BIM-enabled software to manage the asset data for the Electrical and Mechanical Services Department (EMSD) projects in accordance with the latest "Building Information Modelling for Asset Management (BIM-AM) Standards and Guidelines"

根據最新的「建築信息模擬-資產管理(BIM-AM)標準及指引」對從業人員進行培訓,使其具有使用BIM的軟件來管理機 電工程署(EMSD)項目資產資料的能力。

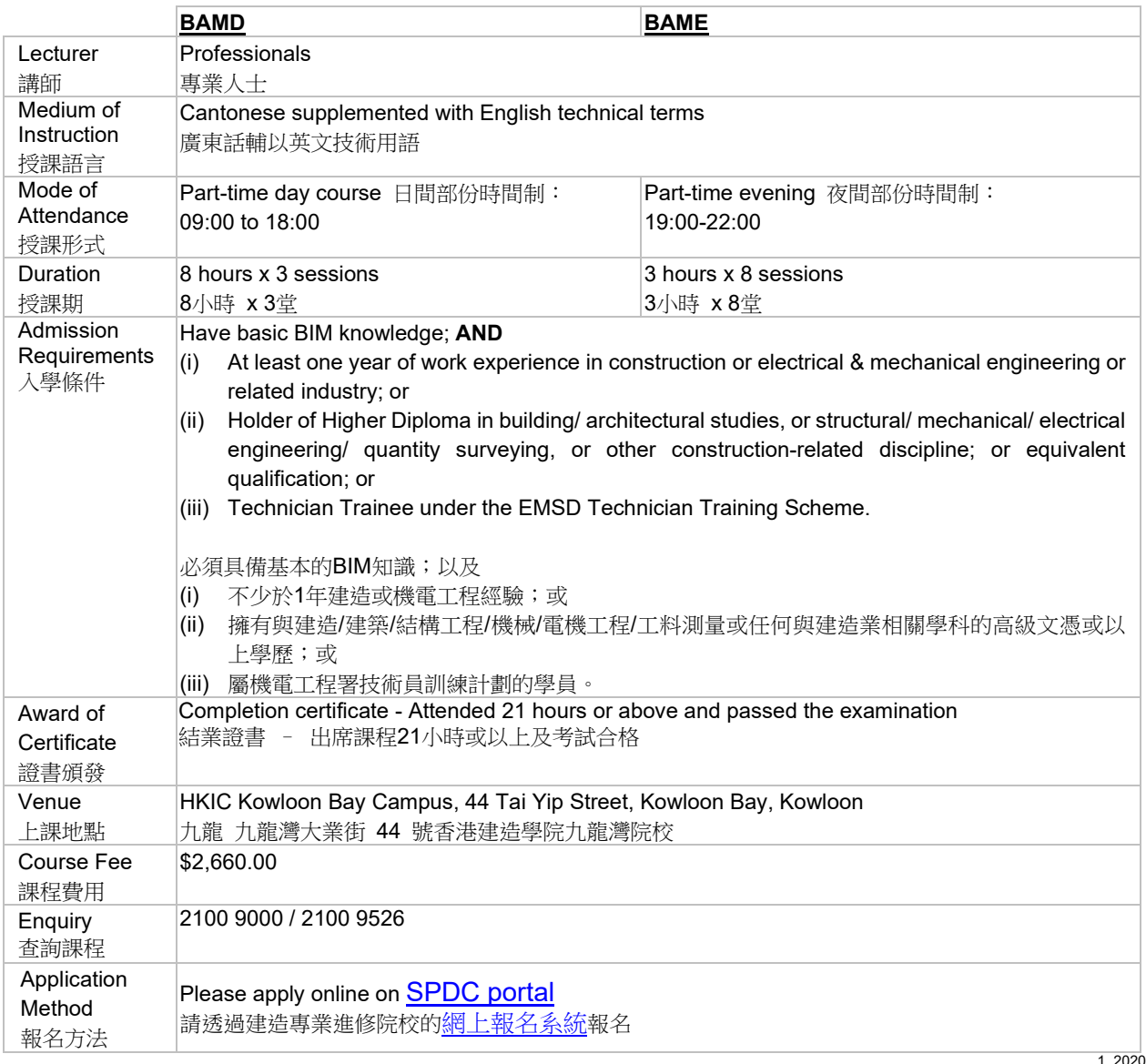

1\_202021v4

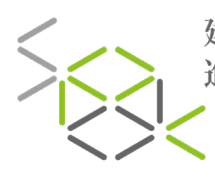

建造專業 | school.or<br>進修院校 | DEVELOPMENT IN

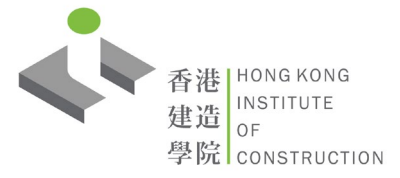

## BAMD / BAME **Certificate in Building Information Modelling (BIM) – Asset Management for EMSD Projects** 建築信息模擬資產管理(機電工程署工程)證書

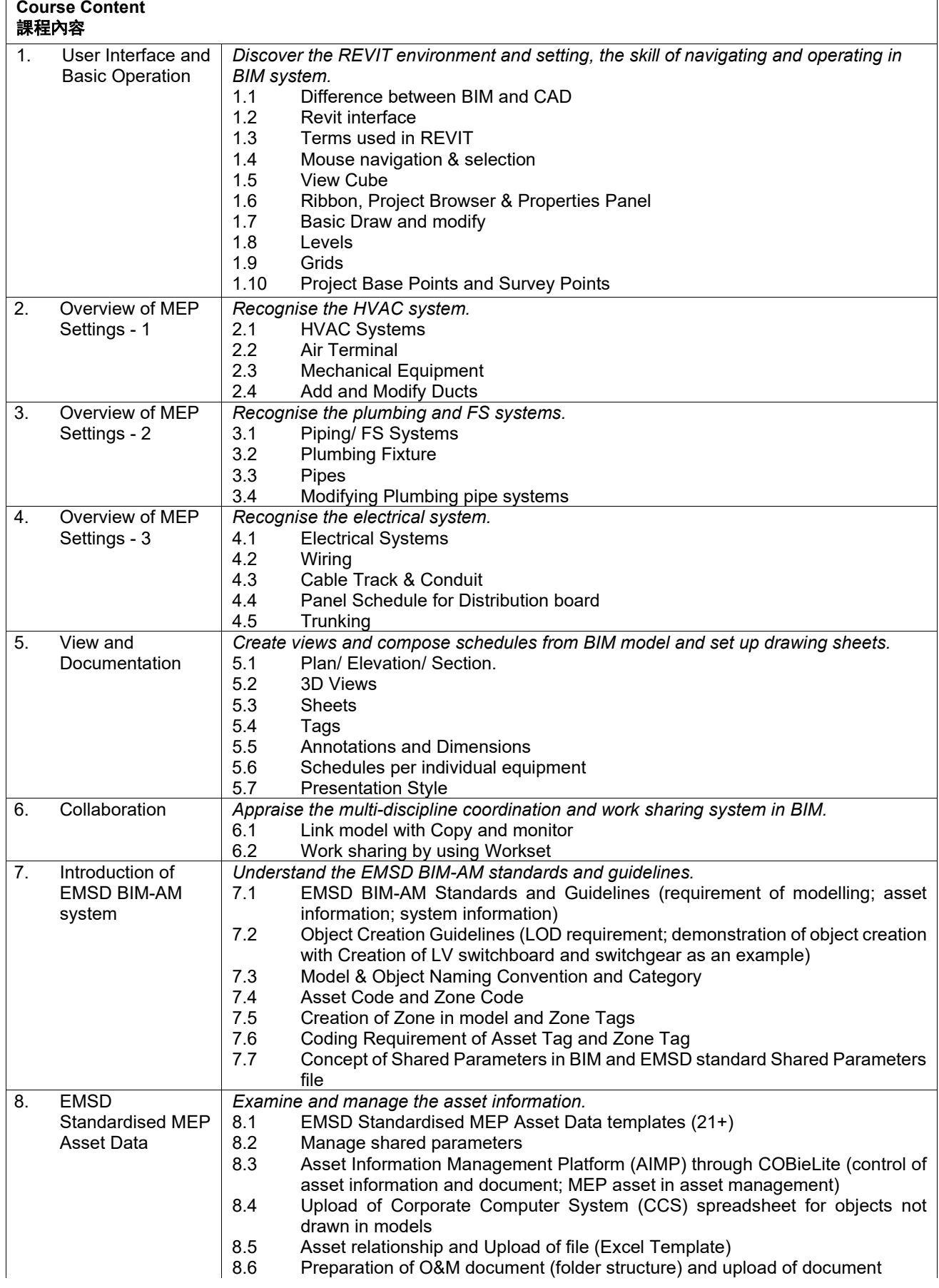

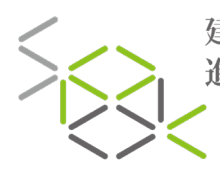

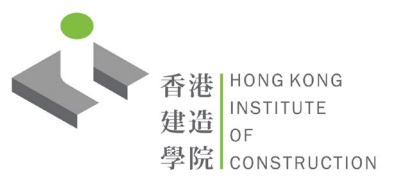

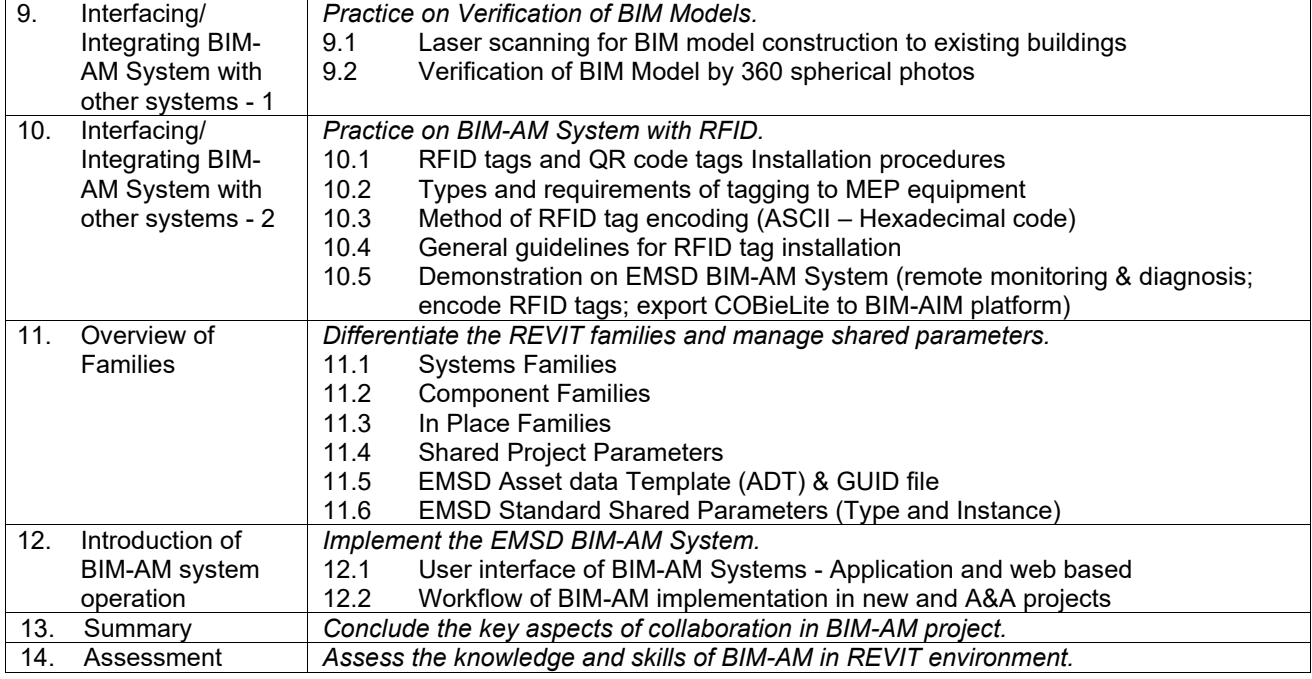

1\_202021v4